## How to activate autocad 2010 64 bit install

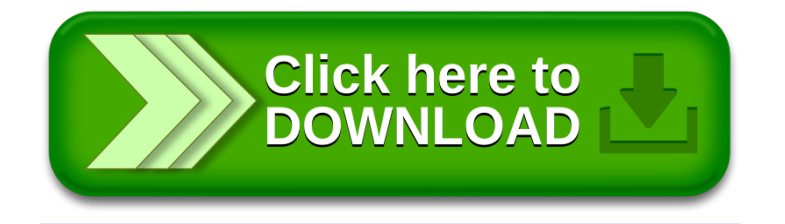